## **Kunst kennt keine Behinderung**

Ausstellungseröffnung Alzenauer Verein "unBehindert miteinander Leben" zeigt sehenswerte Arbeiten im Rathaus

Alzenau Eine höchst sehenswerte Ausstellung unter dem Titel "Shalom gemeinsam gehen" ist am Freitagnachmittag im Foyer des Alzenauer Rathauses eröffnet worden. Eingeladen hatte die Stadt gemeinsam mit dem Alzenauer Verein "unBehindert miteinander leben", der sein zehnjähriges Bestehen feiert.

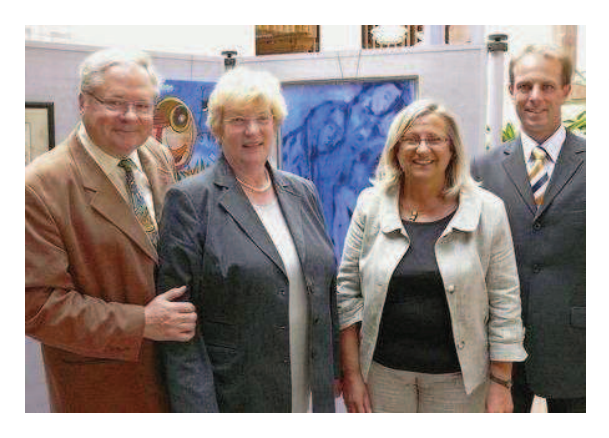

In die Ausstellung "Shalom - gemeinsam gehen" führte (von links) das Ehepaar Wolfhard und Maria Preuß aus Würzburg mit erklärenden Worten ein. Grußworte sprachen Brigitte Grebner, Vorsitzende des Vereins "unBehindert miteinander leben", der zum 10-jährigen Bestehen gemeinsam mit der Stadt eingeladen hatte, sowie der dritte Bürgermeister Ralph Ritter, Doris Huhn

Die Wanderausstellung von Künstlern mit Behinderung aus Israel und Franken steht unter der Schirmherrschaft von Yoram Ben Zeev, Botschafter des Staates Israel, und Dr. Günter Beckstein, dem ehemaligen bayerischen Ministerpräsidenten. 60 ganz unterschiedliche Werke sind in Alzenau zu sehen.

Koordinator Wolfhard Preuß aus Würzburg, der gemeinsam mit seiner Frau Maria einführende Worte sprach, hatte den Schwerpunkt auf Künstler aus der Region Untermain/Lohr gesetzt. Die Ausstellung, die Ende vergangenen Jahres in Würzburg erstmals präsentiert wurde, wird noch in Frankfurt, im Landkreis Würzburg und, voraussichtlich im Februar, wie Preuß mit großer Freude verkündete, auch in Israel gezeigt.

"Wir machen mit dieser Ausstellung sichtbar, dass Menschen mit Behinderung über eigenes Können verfügen und Kunst keine Behinderung und keine Grenzen kennt", so der Koordinator. AKIM Israel, der israelische Partner, der mit der deutschen Lebenshilfe vergleichbar ist, schreibt von "einer Kunstausstellung von besonderen Persönlichkeiten". Jeder habe seine eigene Kunstsprache, ob er malt, zeichnet, als Bildhauer tätig ist, fotografiert oder collagiert. Preuß stellte einige Geschichten hinter den ausgestellten Werken, die oft in der Therapie entstanden sind, vor, gab den behinderten Künstlern, für die Kunst Lebensbewältigung geworden ist, ein Gesicht

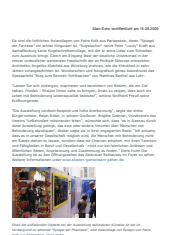

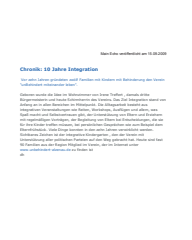